# Matching your educational objectives to VR and AR

Experiences with integrating VR and AR in online learning environments

**CENTRE FOR ENGINEERING EDUCATION**  Onboarding Day, Using Virtual and Augmented Reality in Education Utrecht, October 5, 2017

Martijn Stellingwerff Johannetta Gordijn

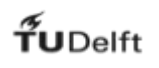

**Workshop programme**

MOOC examples

Support at the TU Delft Blooms taxonomy

Full Reality / Virtual Reality / Augmented Reality / Mixed Reality

Blooms taxonomy ←→ Learning activities that you can do, using different realities **Discussion** 

#### IMAGE ABILITY intro video

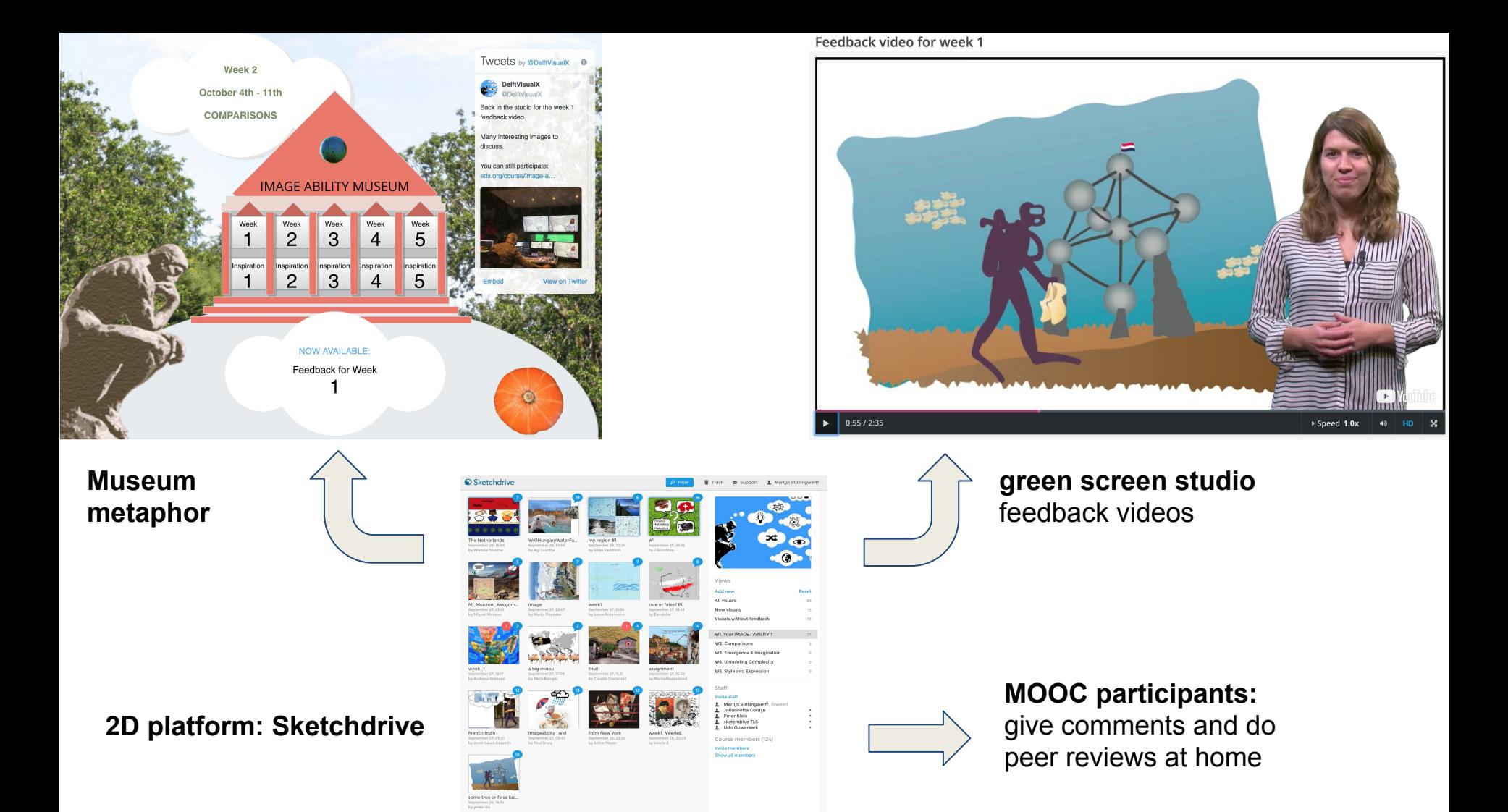

### Models in Architecture intro video

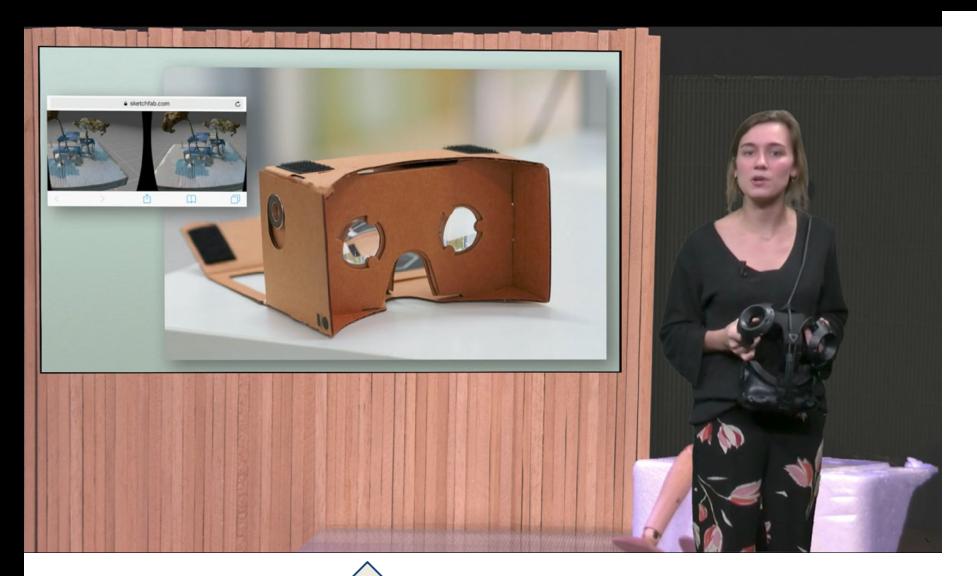

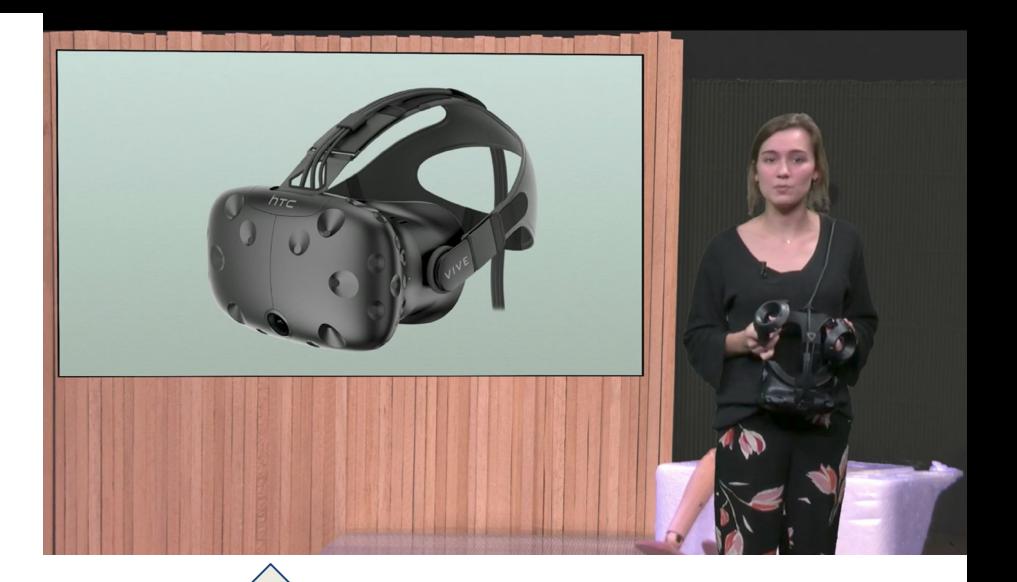

**monoscopic AR** new ARkit app

### **3DOF VR** VR at home

#### **3D platform: Sketchfab**

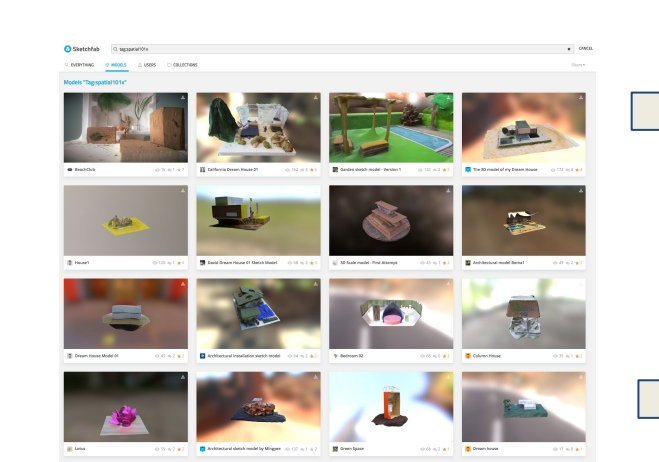

**6DOF VR** feedback videos in mixed reality

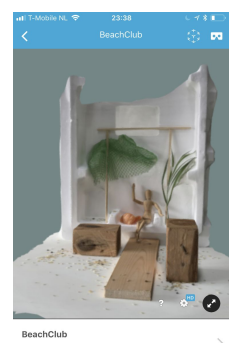

### **Extension school / Learning Support / OC Focus**

**Teaching Lab** → support for teaching staff e.g. workshops, debates, meetings, exhibitions

**New Media Centre**

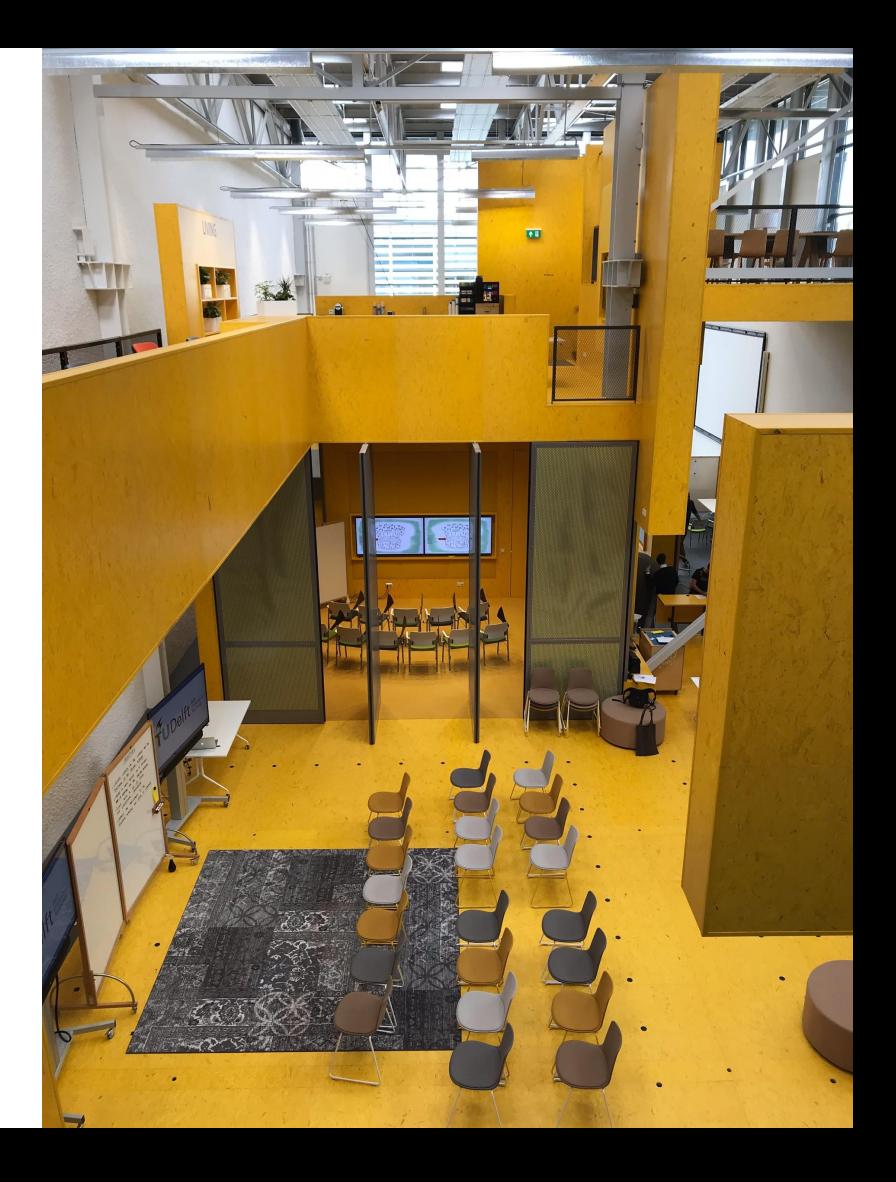

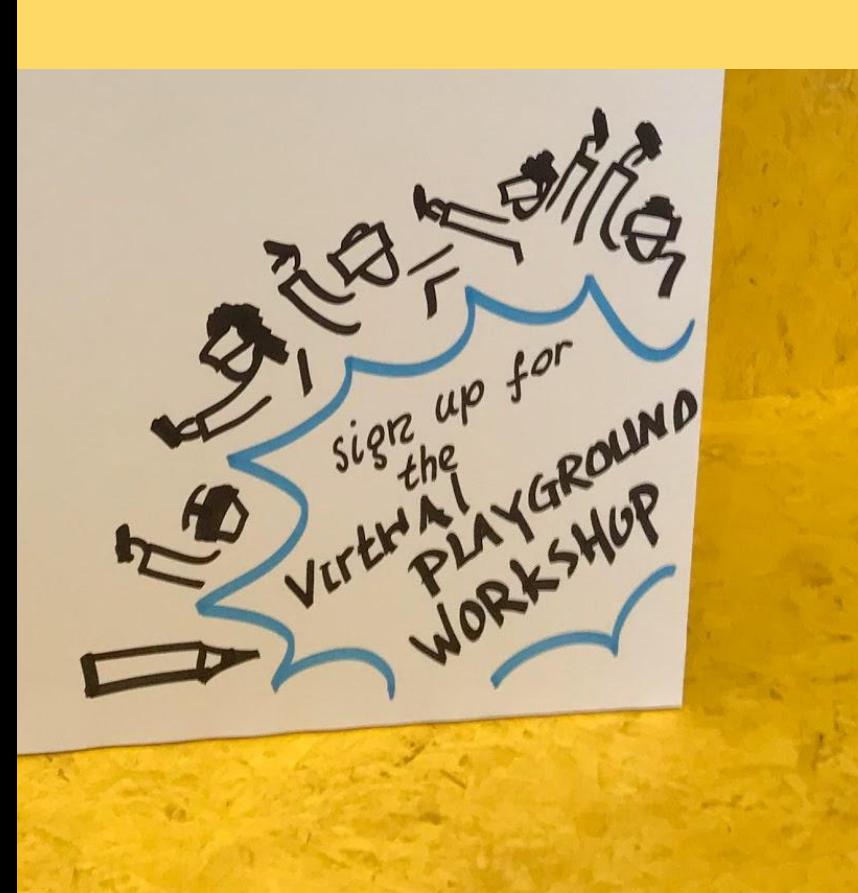

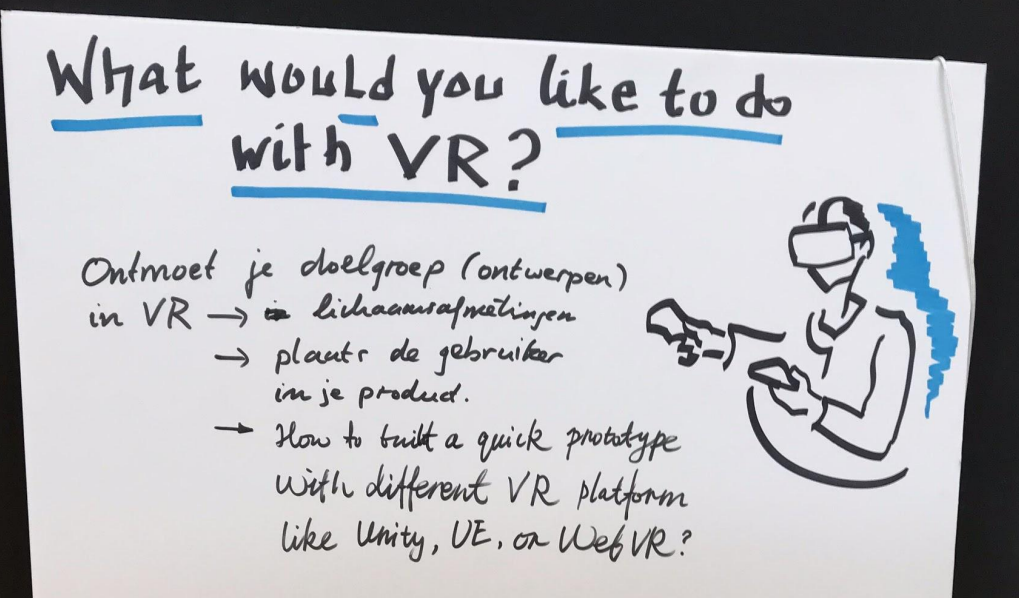

#### The AR & VR Learning Experience Canvas

Title: Authors:

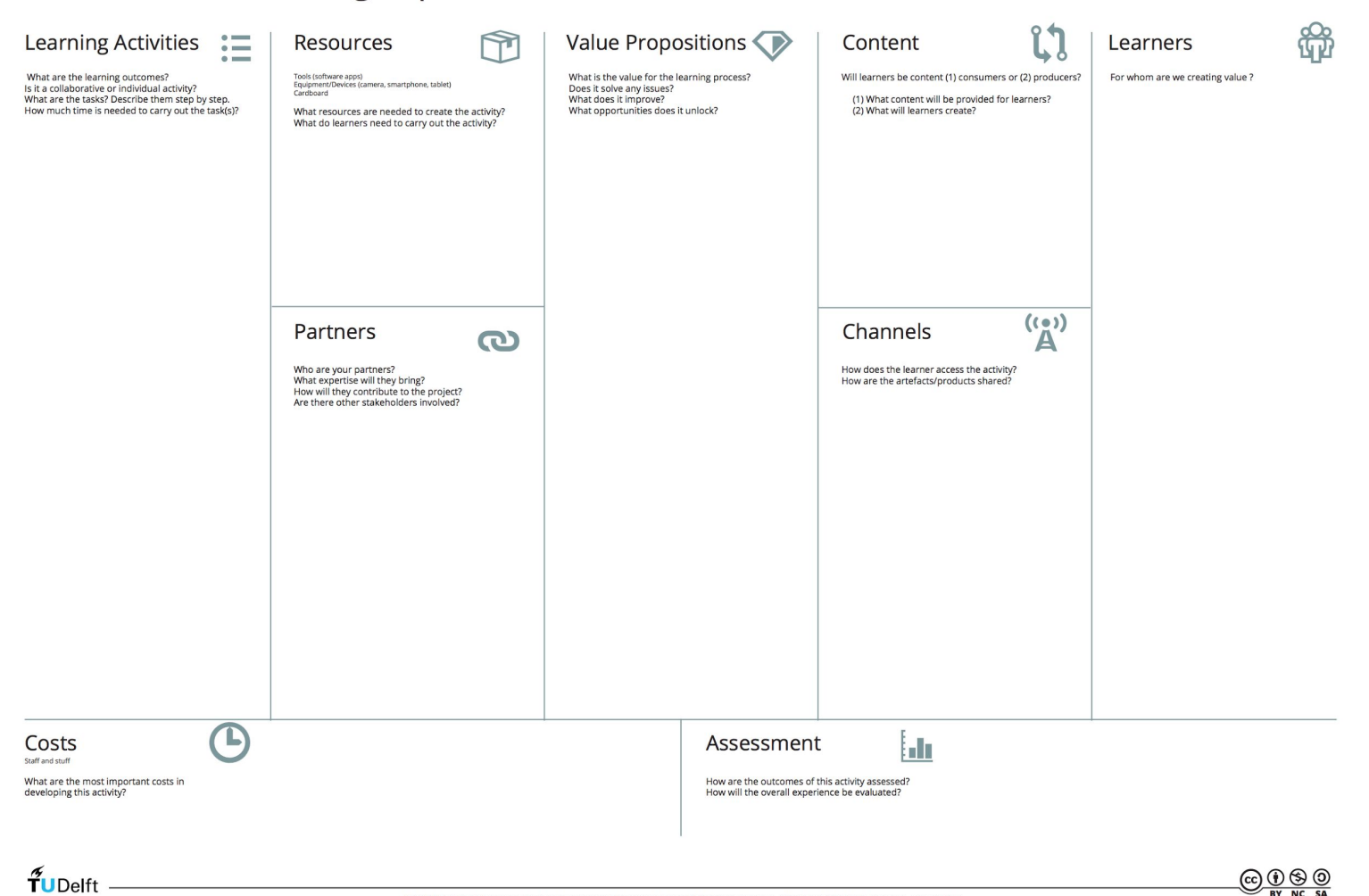

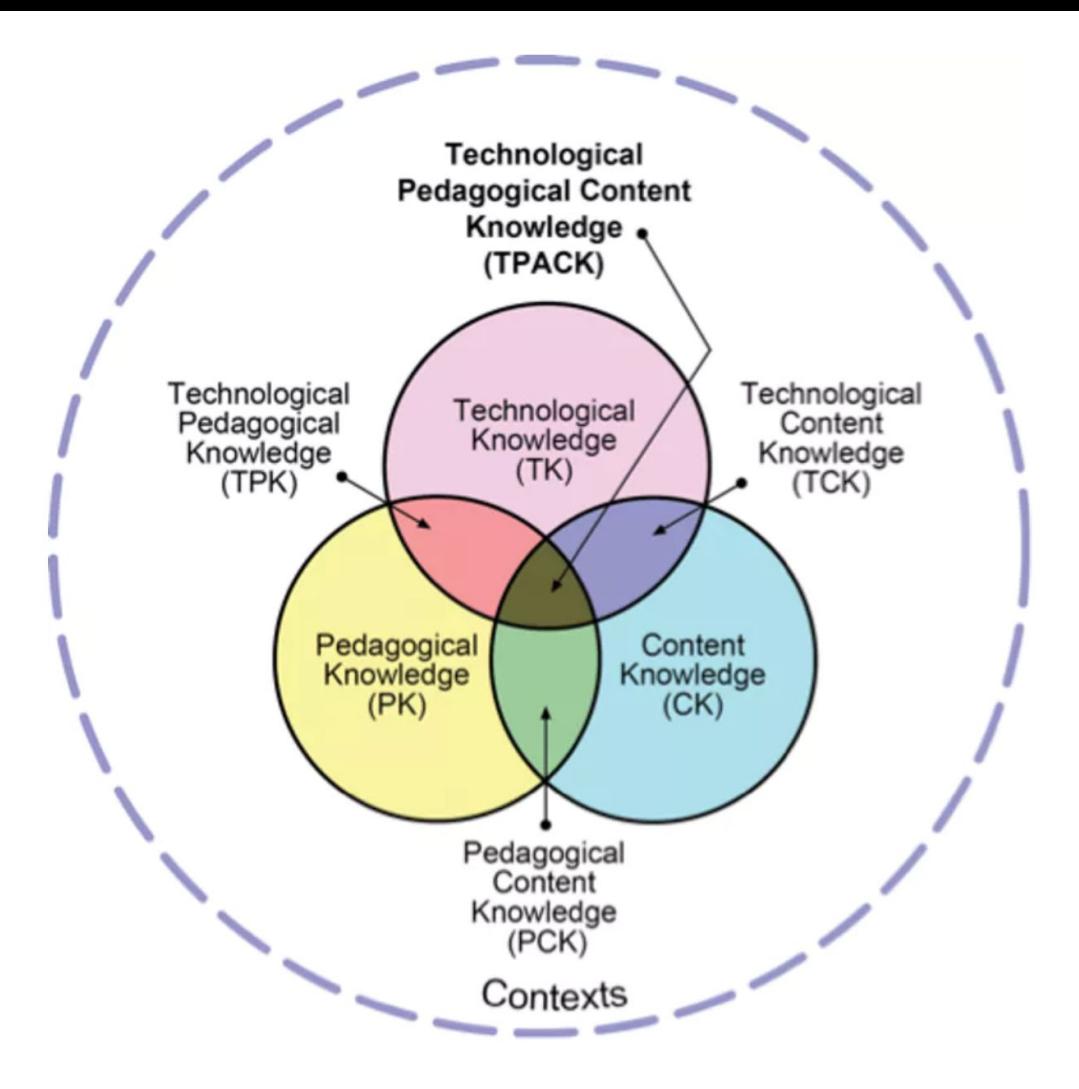

## Constructive alignment

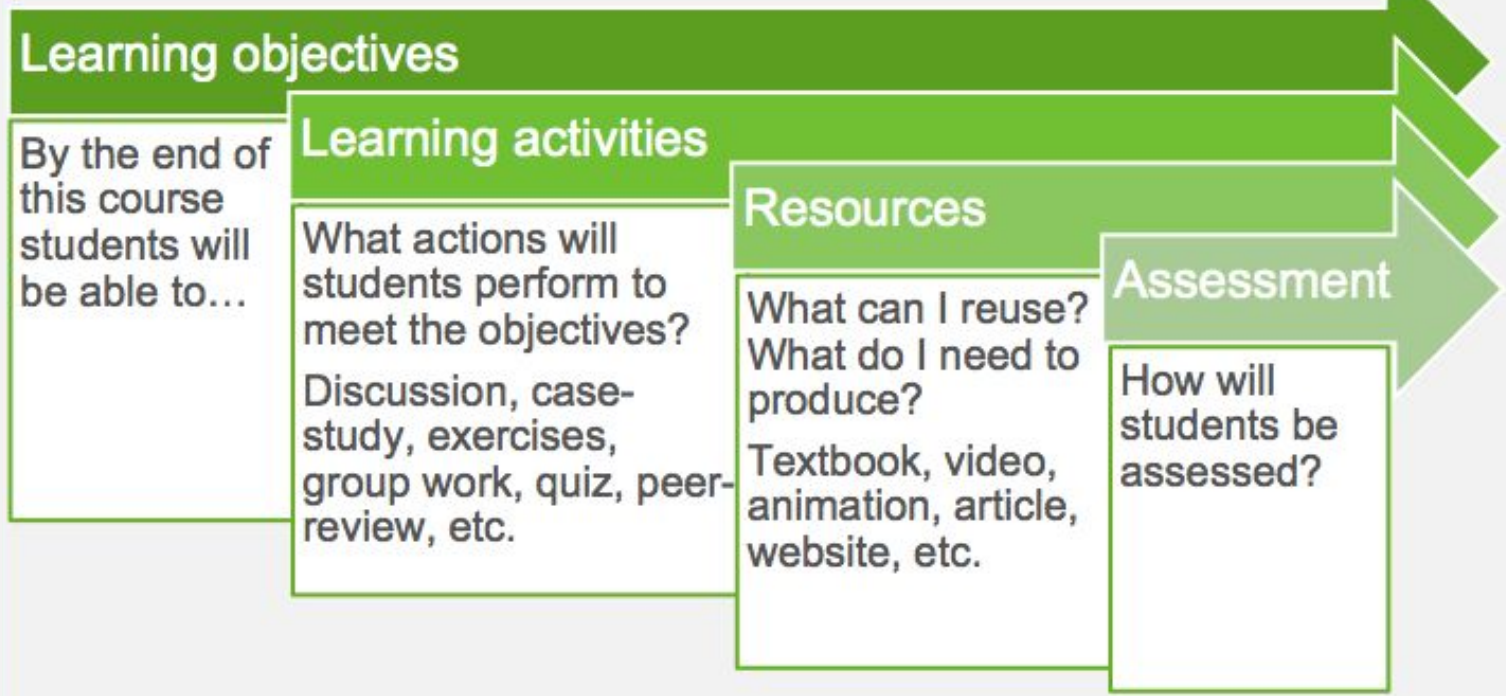

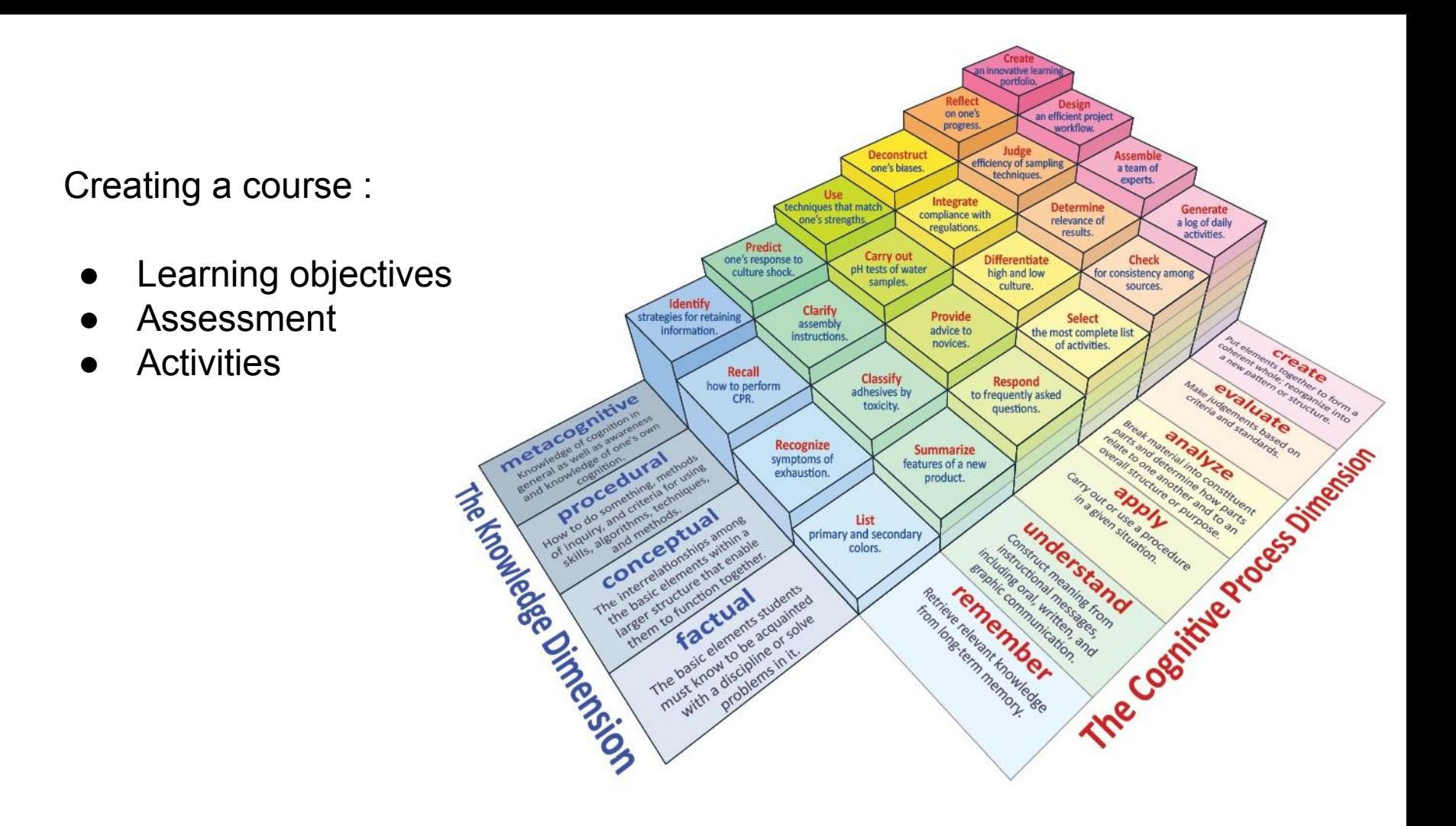

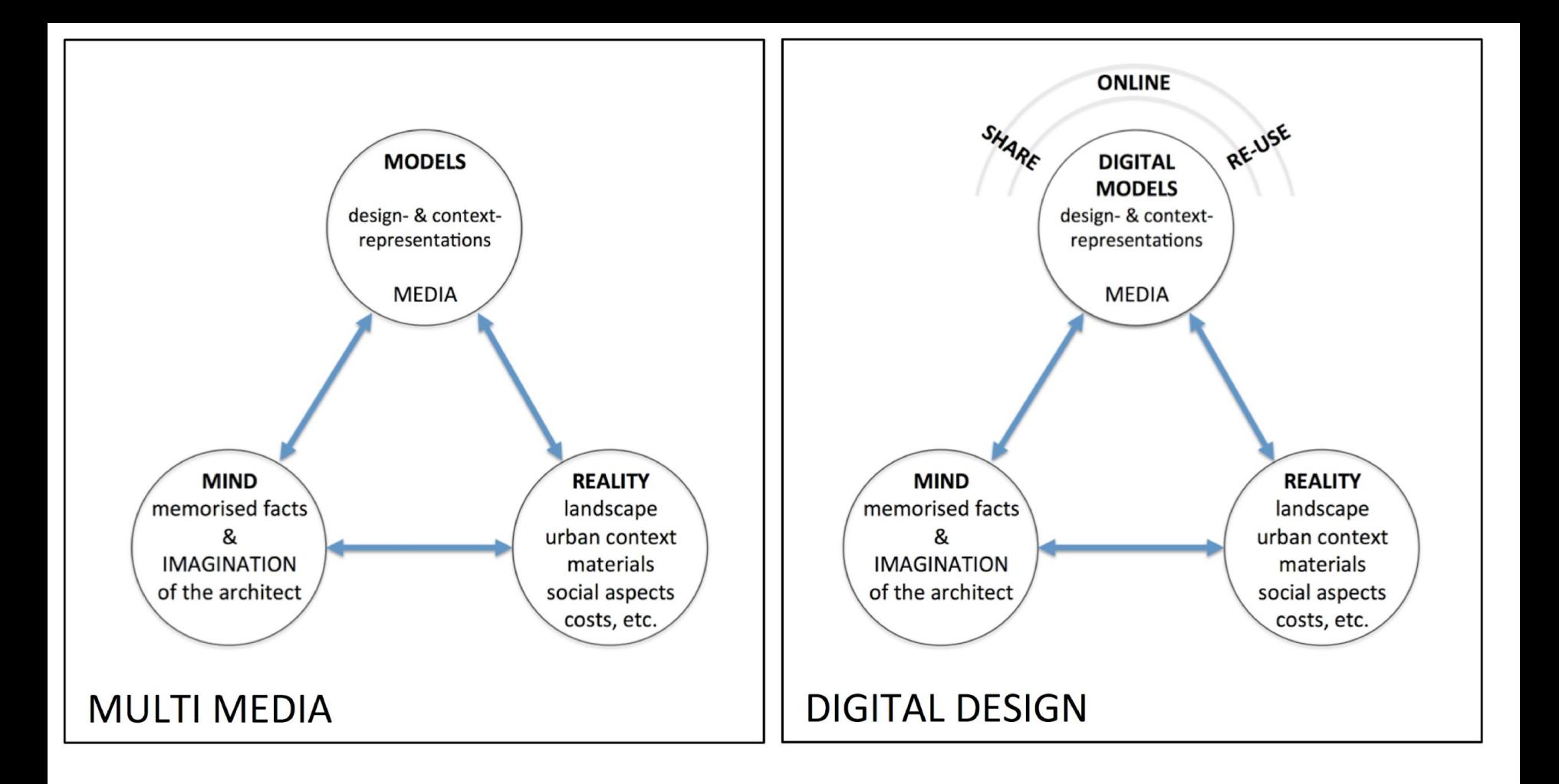

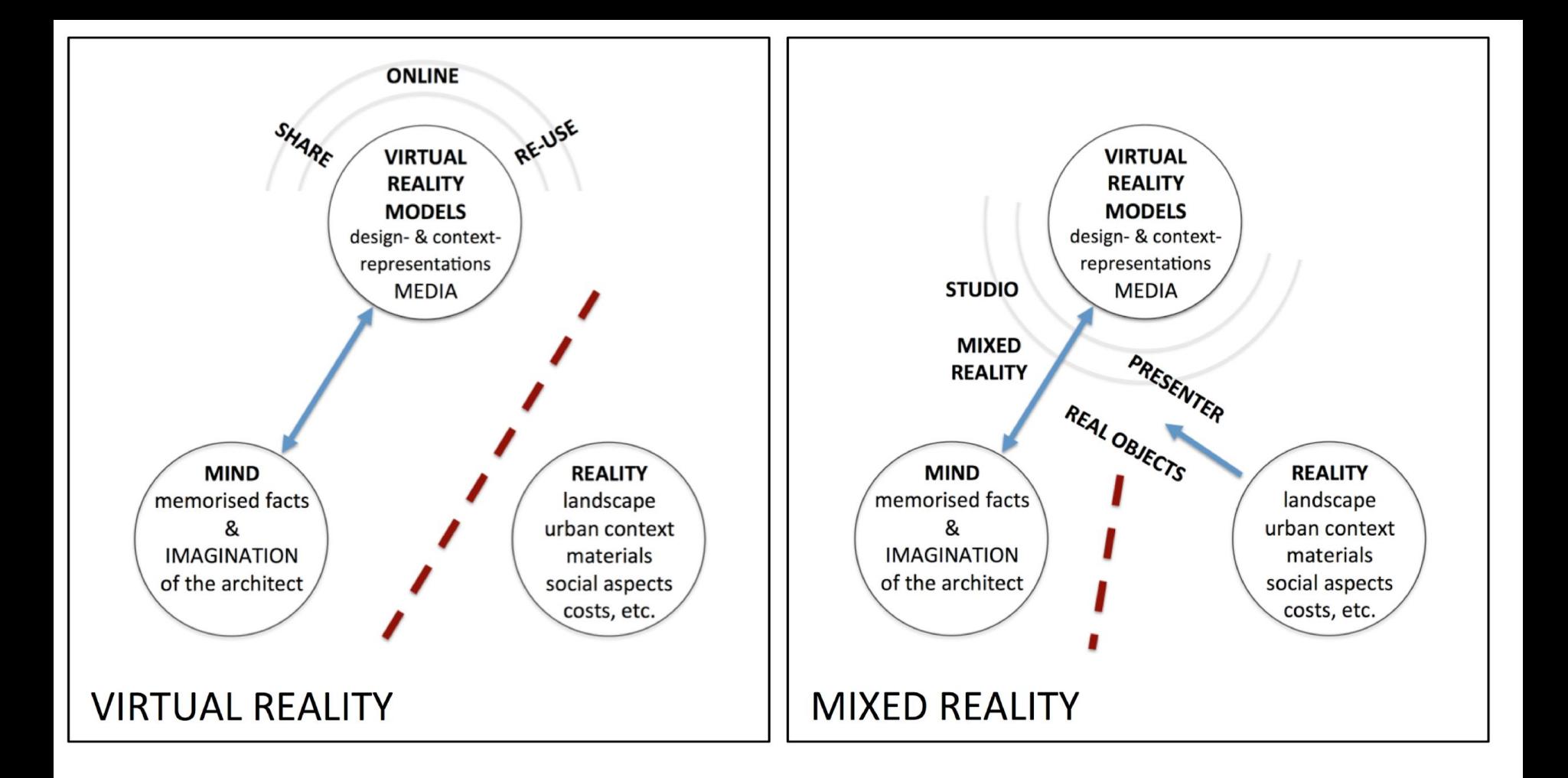

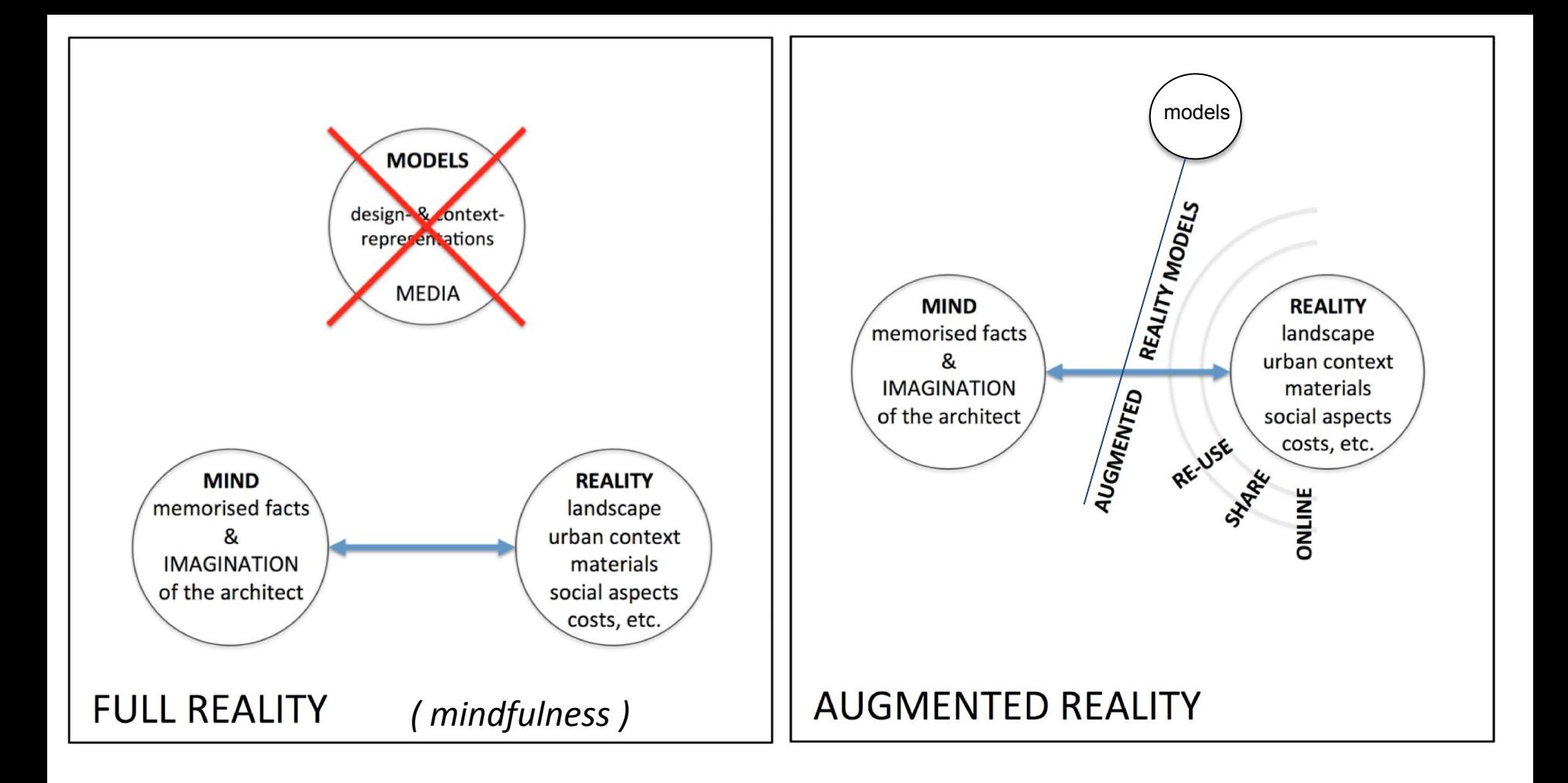

### Activity for you

Relate the different levels of Bloom's Taxonomy to VR/AR/**MR**

**For example:** 

the learner is able to *apply* the comments from the Mixed Reality feedback video in their own peer reviews

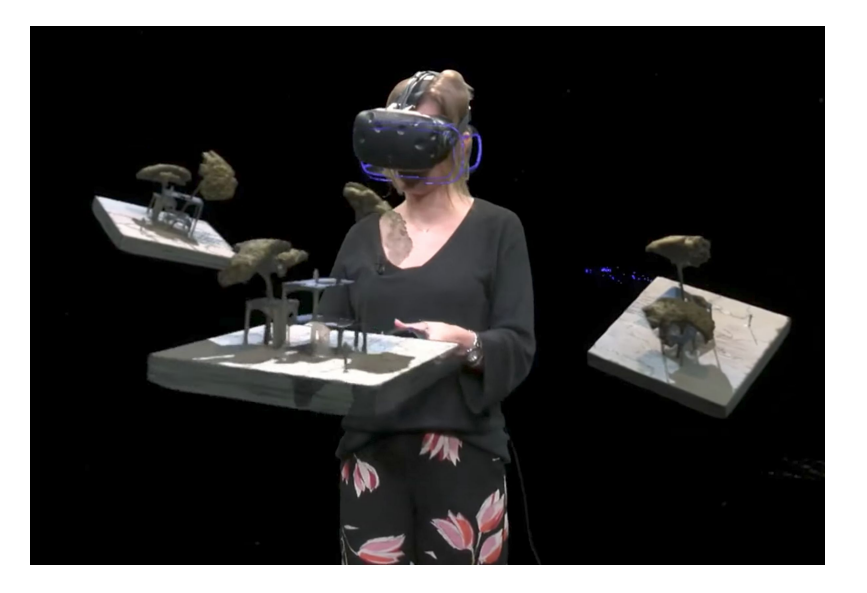

#### Models "Tagspatia/101x"

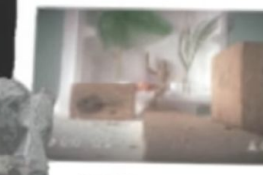

**Deach Club ATTACHING** 

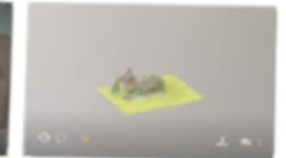

 $\begin{tabular}{|c|c|c|c|} \hline \hline \multicolumn{3}{|c|}{\hline \multicolumn{3}{|c|}{\hline \multicolumn{3}{|c|}{\hline \multicolumn{3}{|c|}{\hline \multicolumn{3}{|c|}{\hline \multicolumn{3}{|c|}{\hline \multicolumn{3}{|c|}{\hline \multicolumn{3}{|c|}{\hline \multicolumn{3}{|c|}{\hline \multicolumn{3}{|c|}{\hline \multicolumn{3}{|c|}{\hline \multicolumn{3}{|c|}{\hline \multicolumn{3}{|c|}{\hline \multicolumn{3}{|c|}{\hline \mult$ 

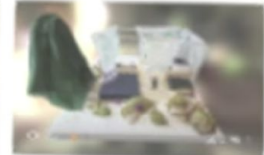

California Brasin House 01

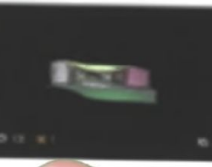

by 1st attorned a.

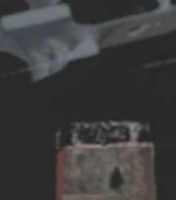

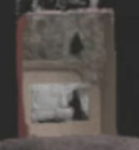

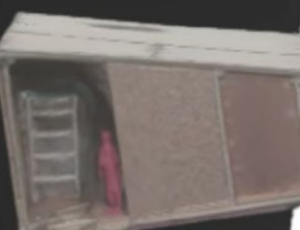

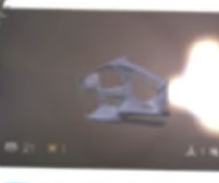

Dream House Model 01 nge in cut on week

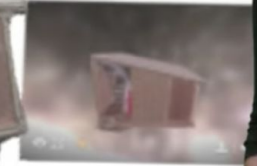

to last state to an The content 2001 Q

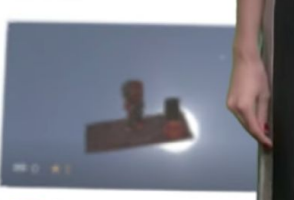

**M** Sharus luthroom **Right** In Share, shiarch banks

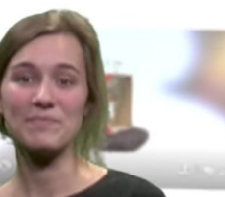

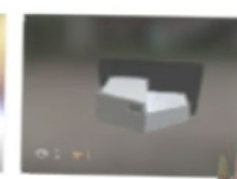

CreaminumModeE2

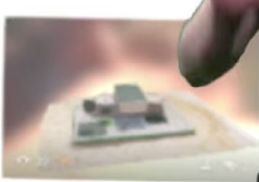

The R2 model of my licenses in **All Systems** 

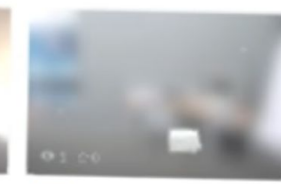

**A Cream House 4** listry.

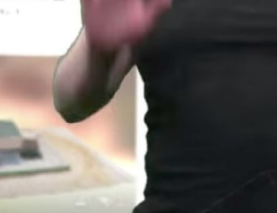

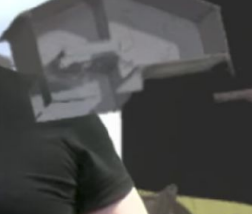

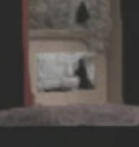

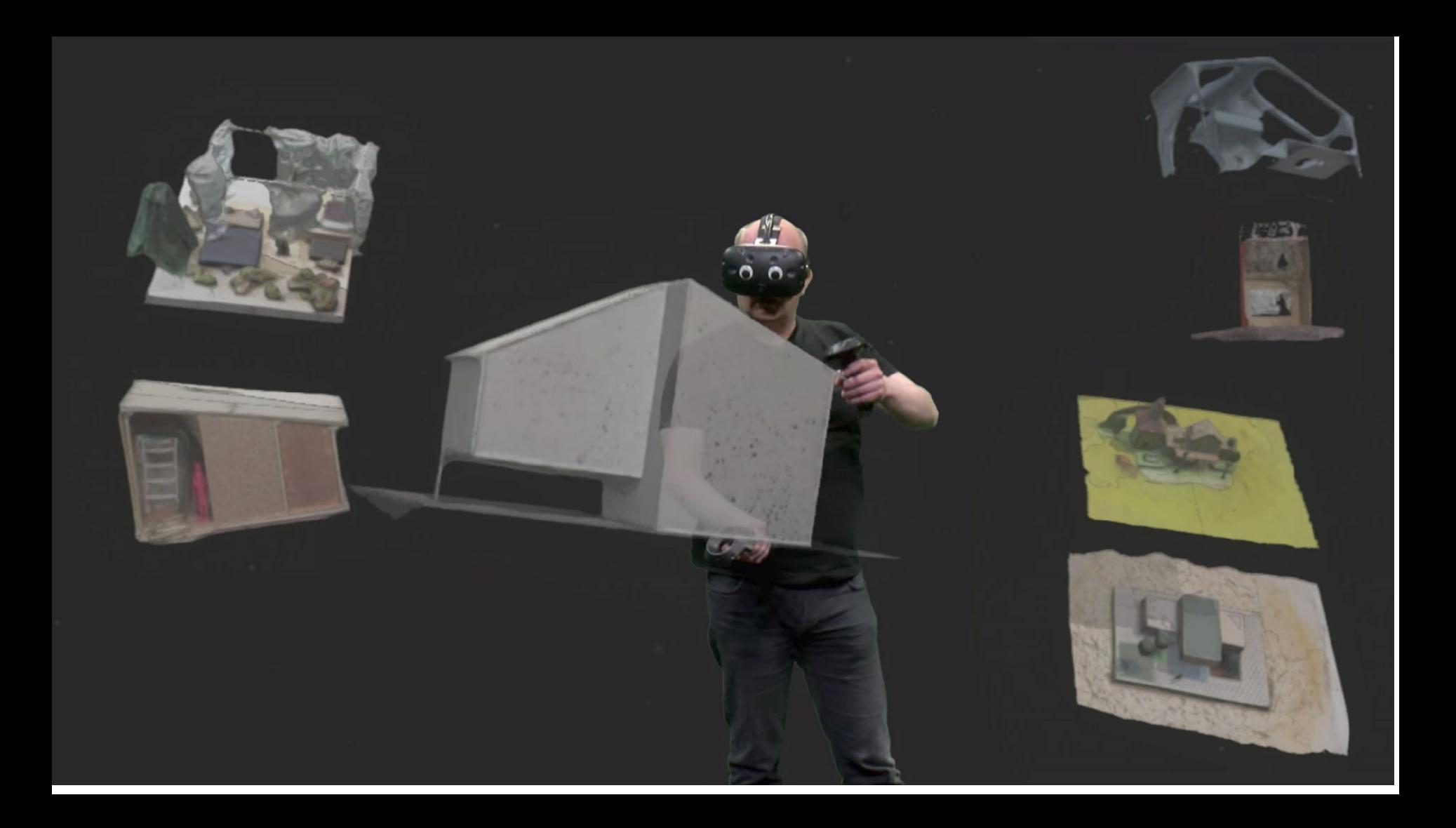

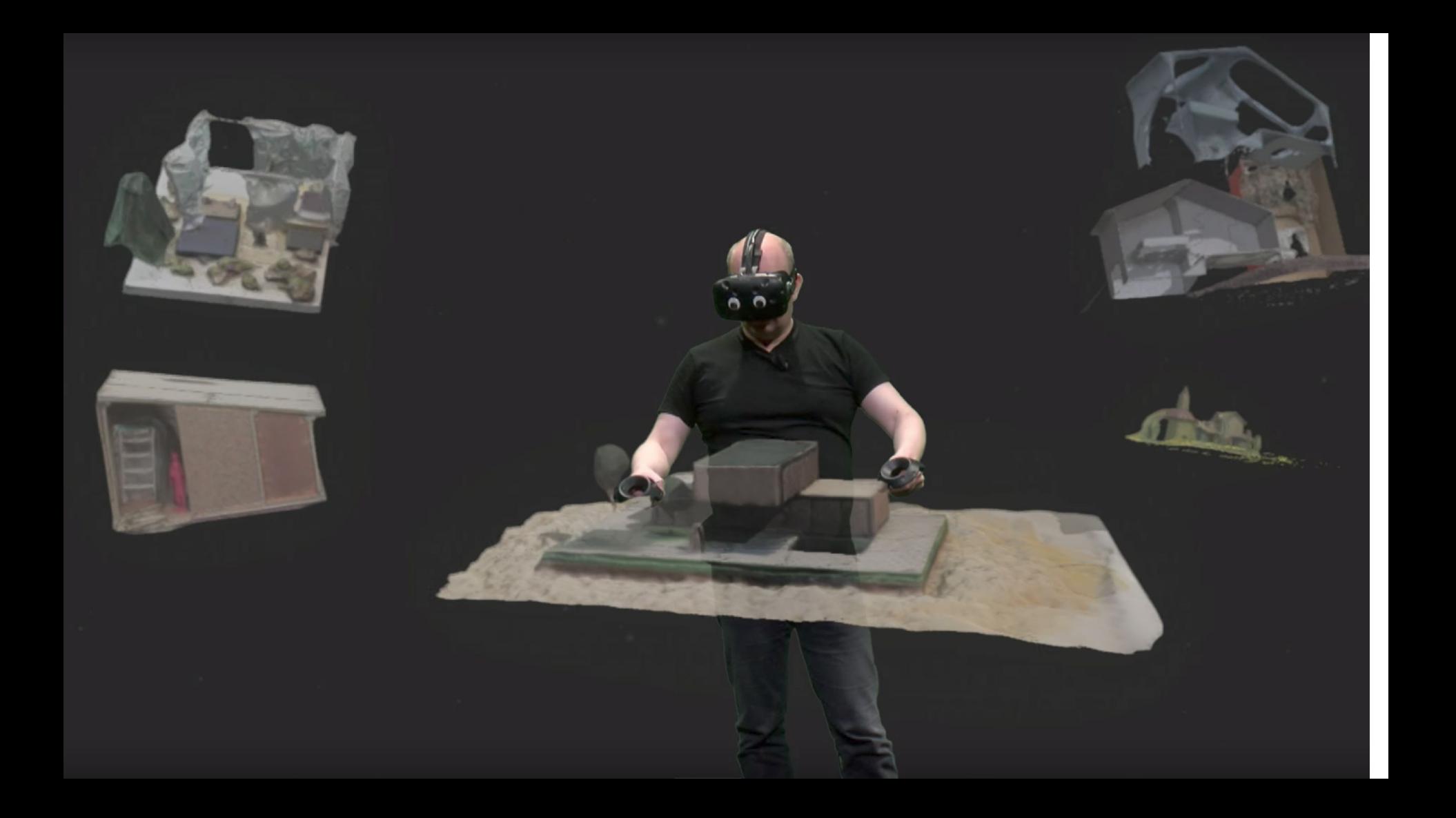

### Activity for you

Relate the different levels of Bloom's Taxonomy to VR/AR/MR

**For example:** 

the learner is able to *apply* the comments from the Mixed Reality feedback video in their own peer reviews

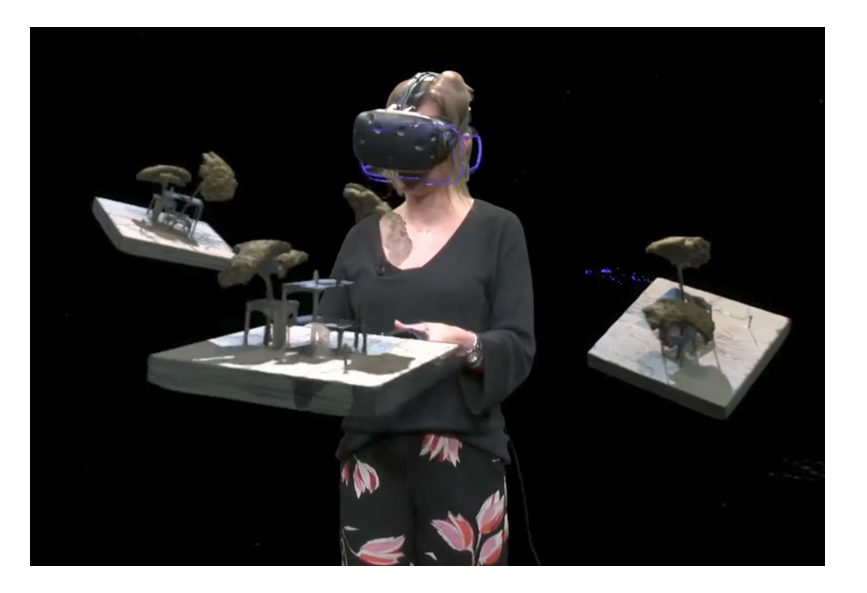

### Activity for you

#### Relate the different levels of Bloom's Taxonomy to VR/AR/MR

**For example:** 

the learner is able to *apply* the comments from the Mixed Reality feedback video in their own peer reviews

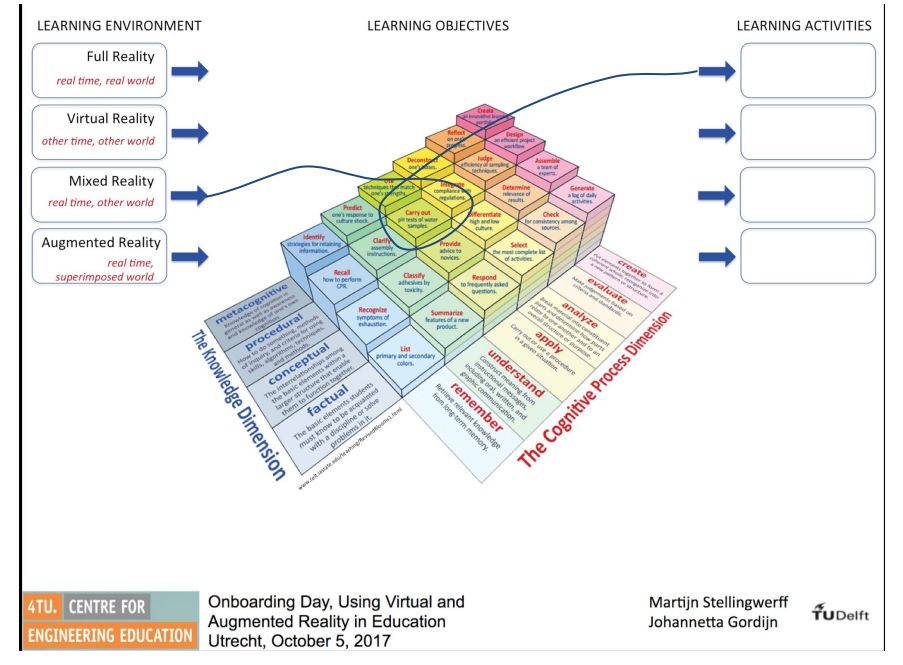

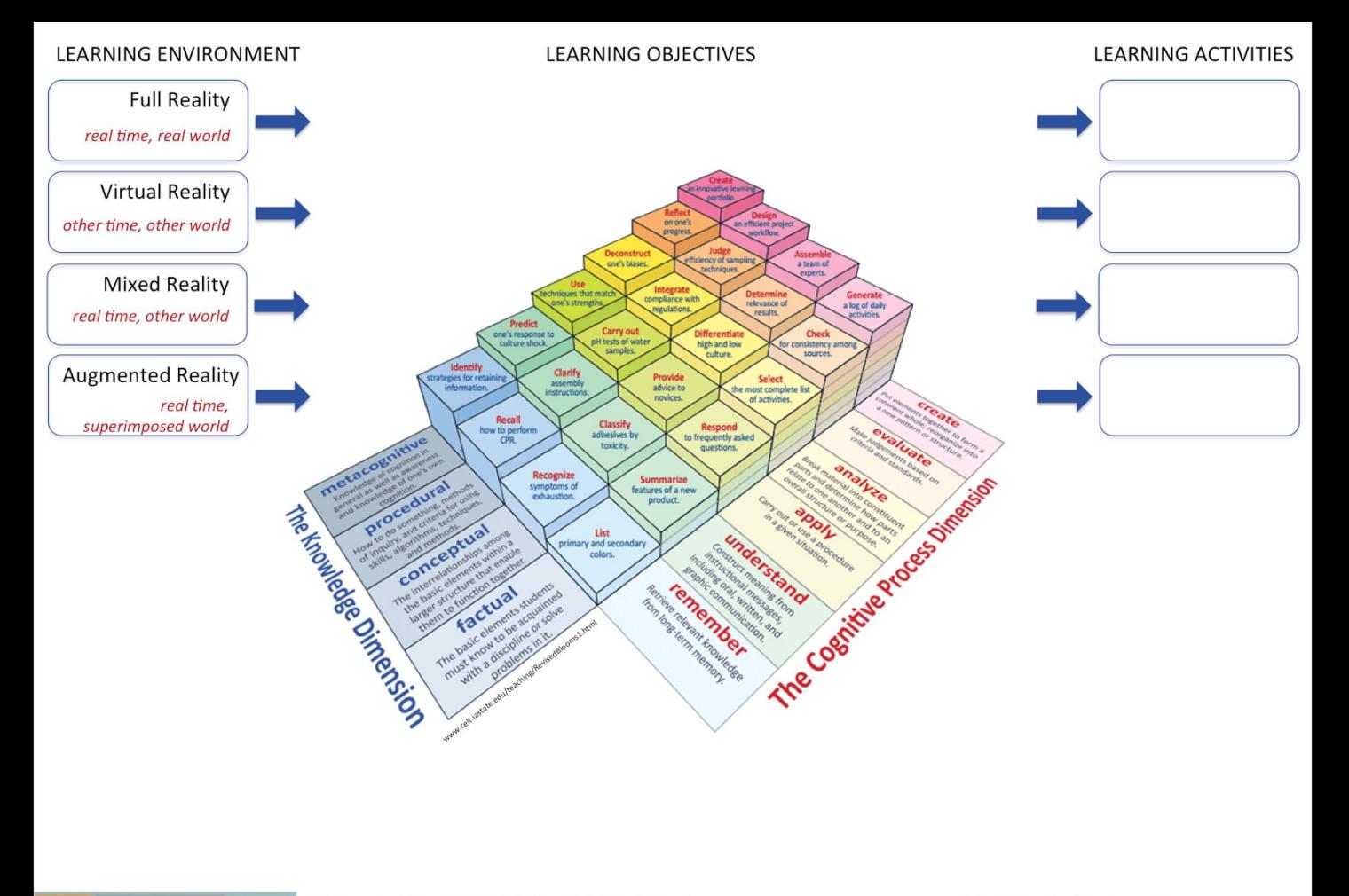

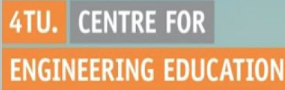

Martijn Stellingwerff Johannetta Gordijn

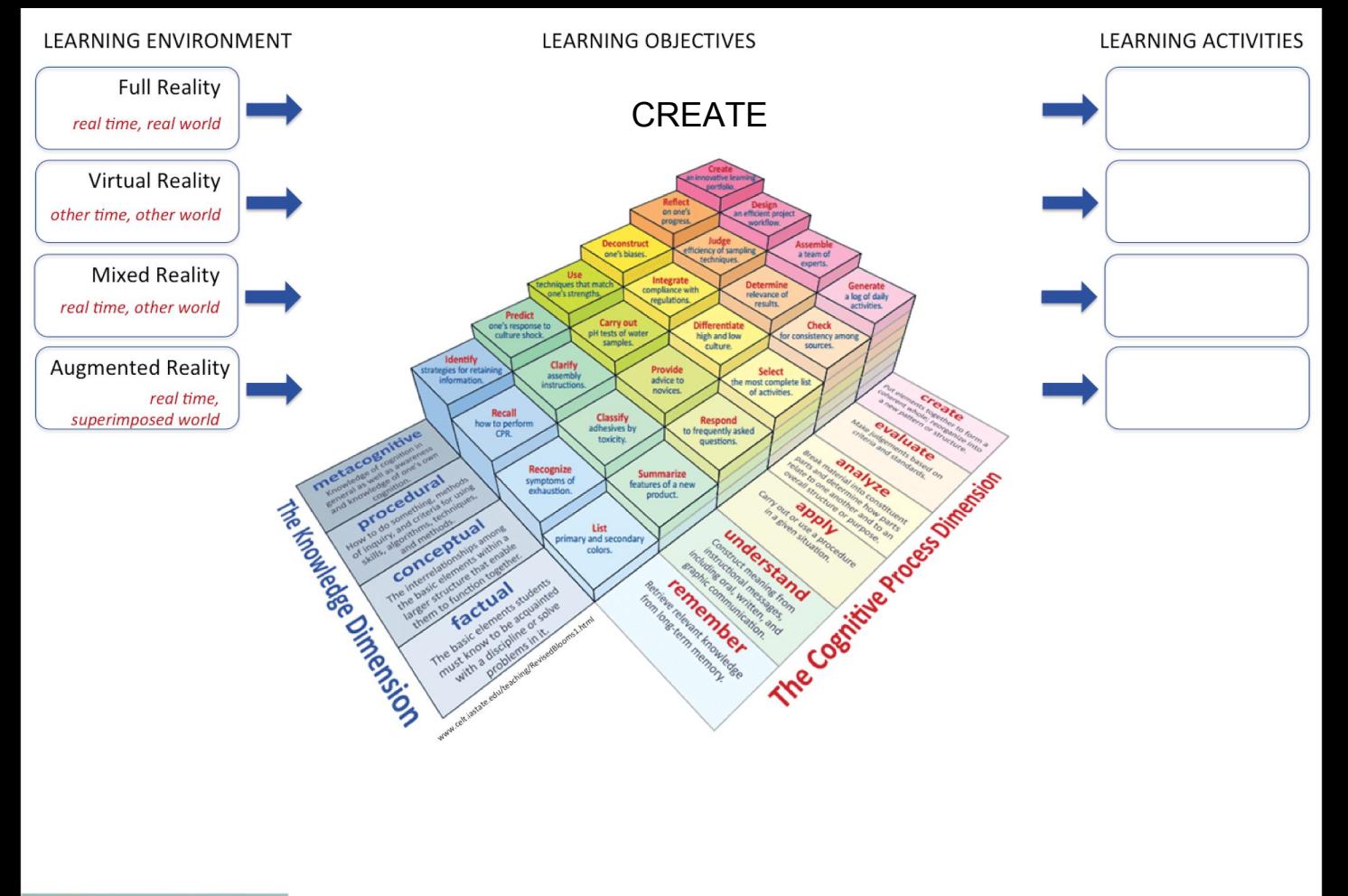

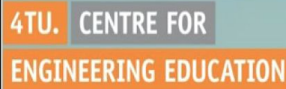

**Martijn Stellingwerff** Johannetta Gordijn

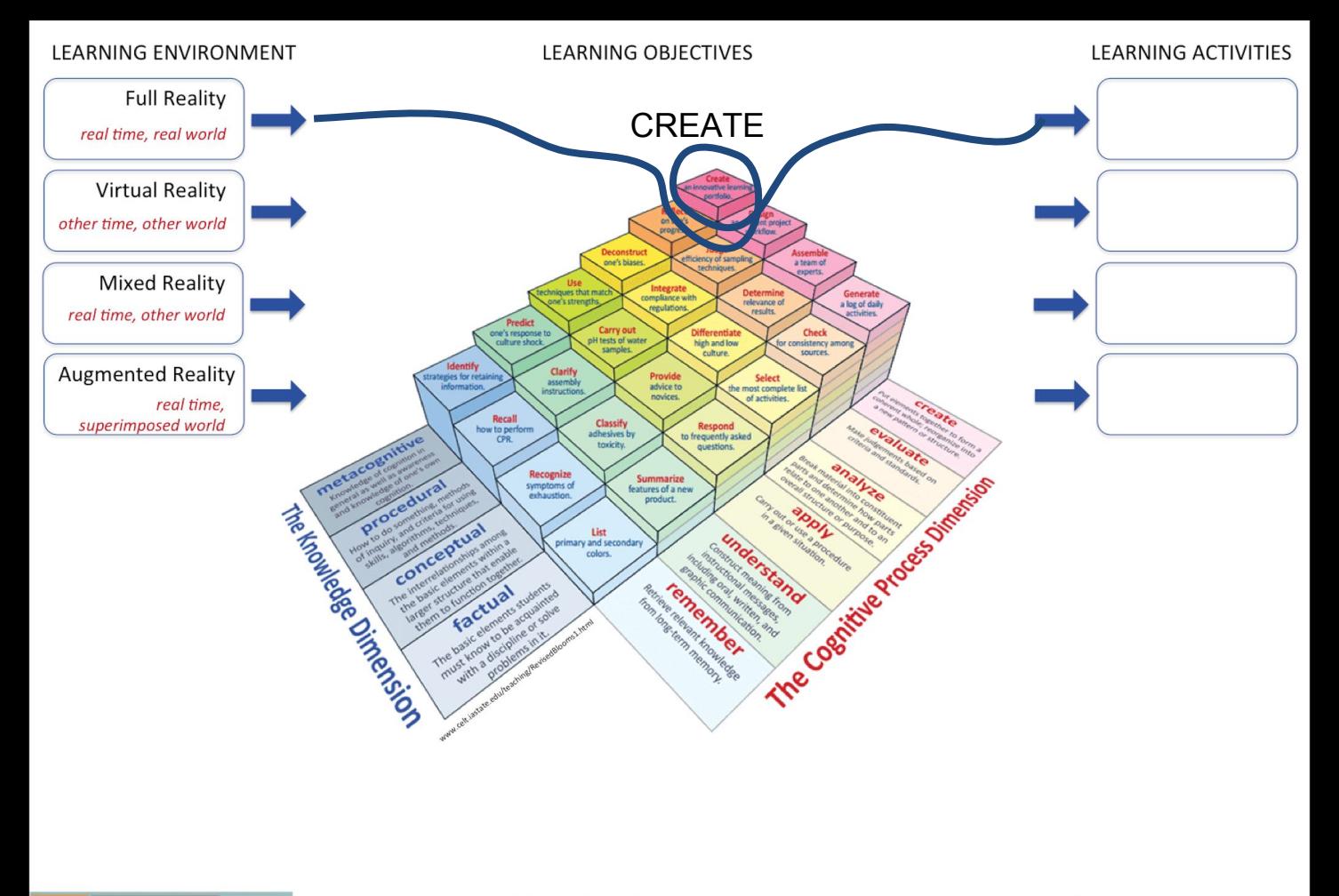

4TU. CENTRE FOR **ENGINEERING EDUCATION**  Onboarding Day, Using Virtual and Augmented Reality in Education Utrecht, October 5, 2017

**Martijn Stellingwerff** Johannetta Gordijn

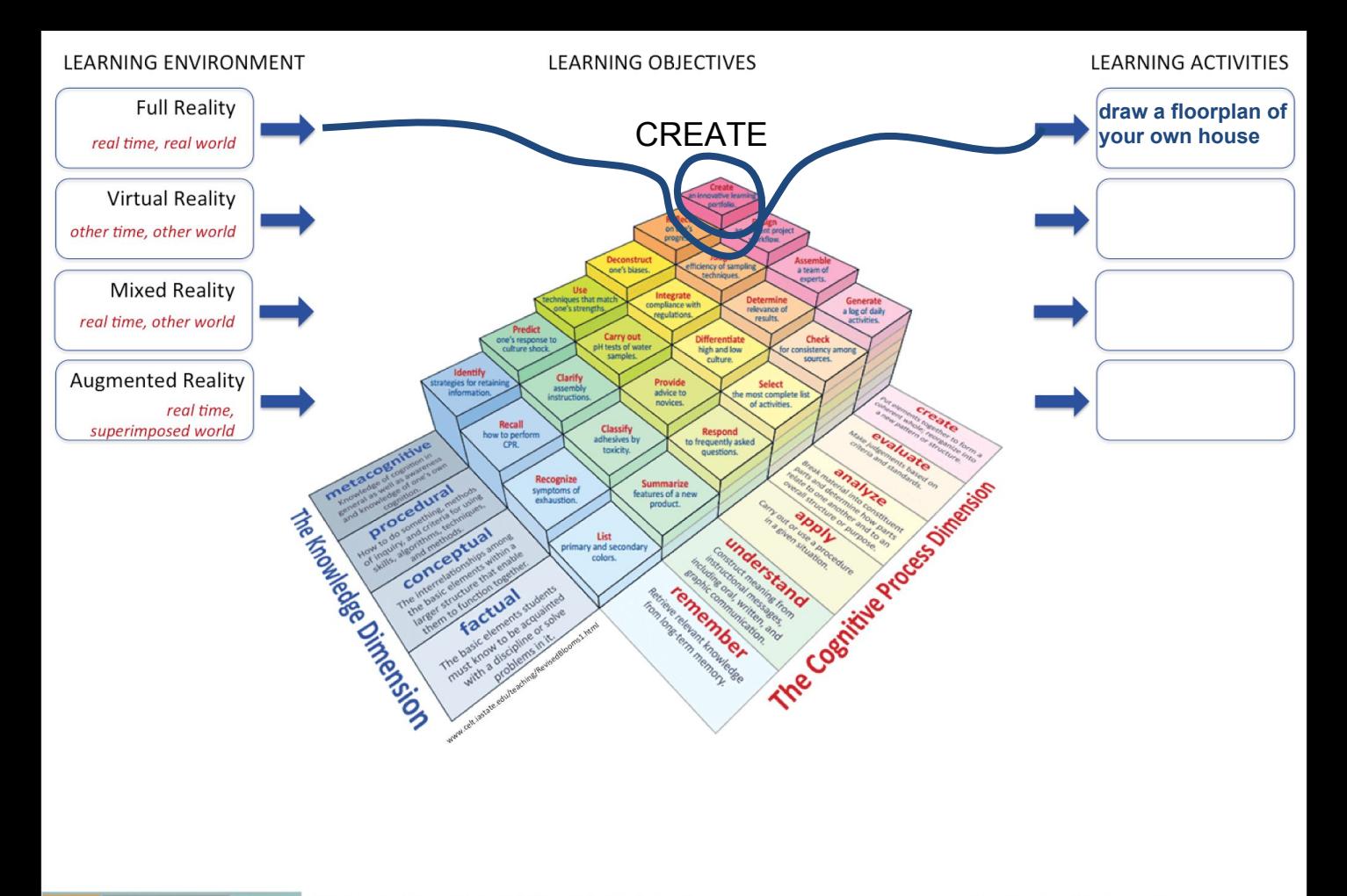

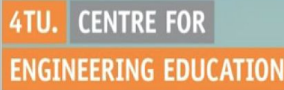

**Martijn Stellingwerff** Johannetta Gordijn

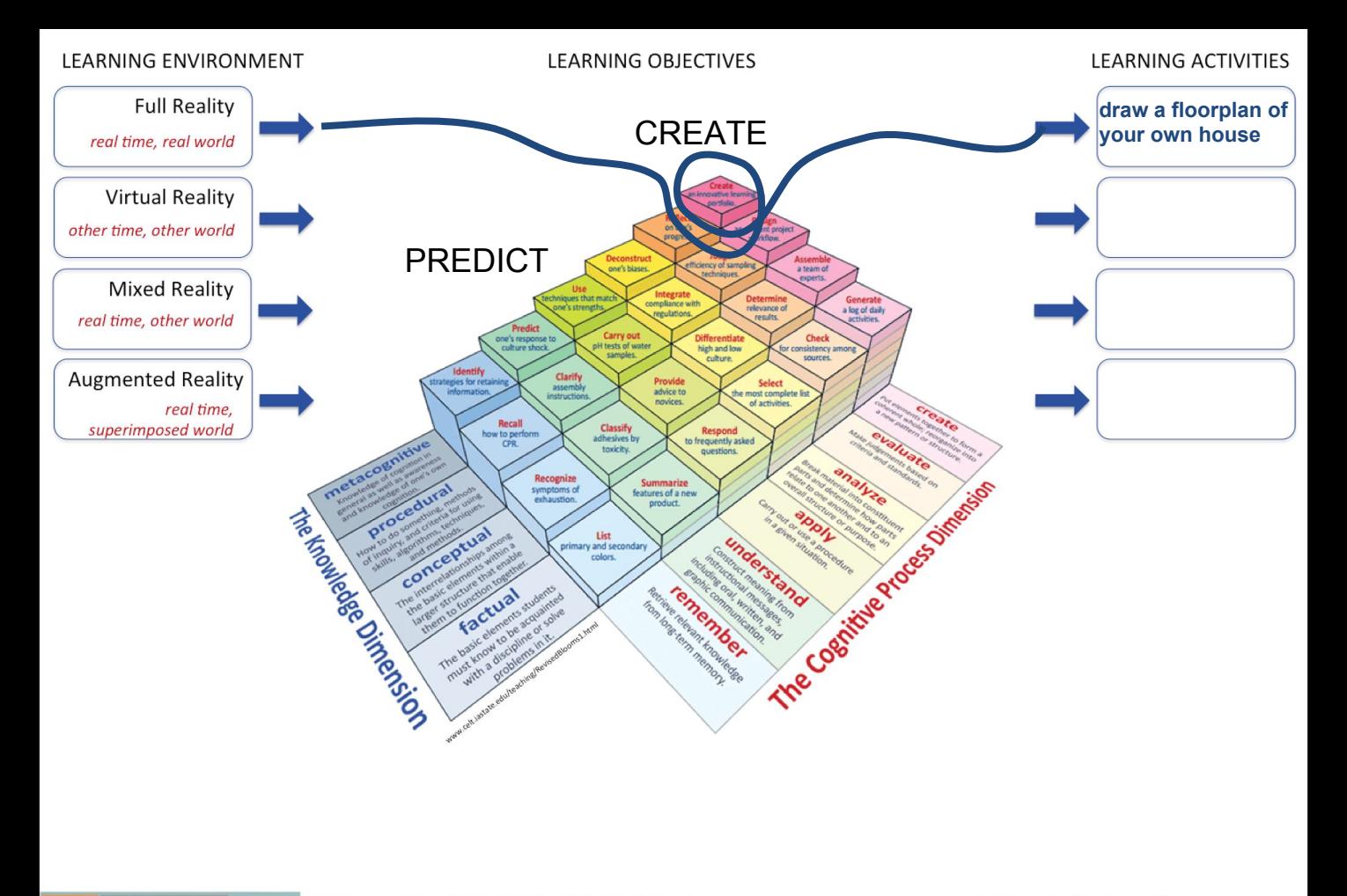

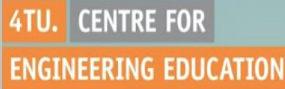

**Martijn Stellingwerff** Johannetta Gordijn

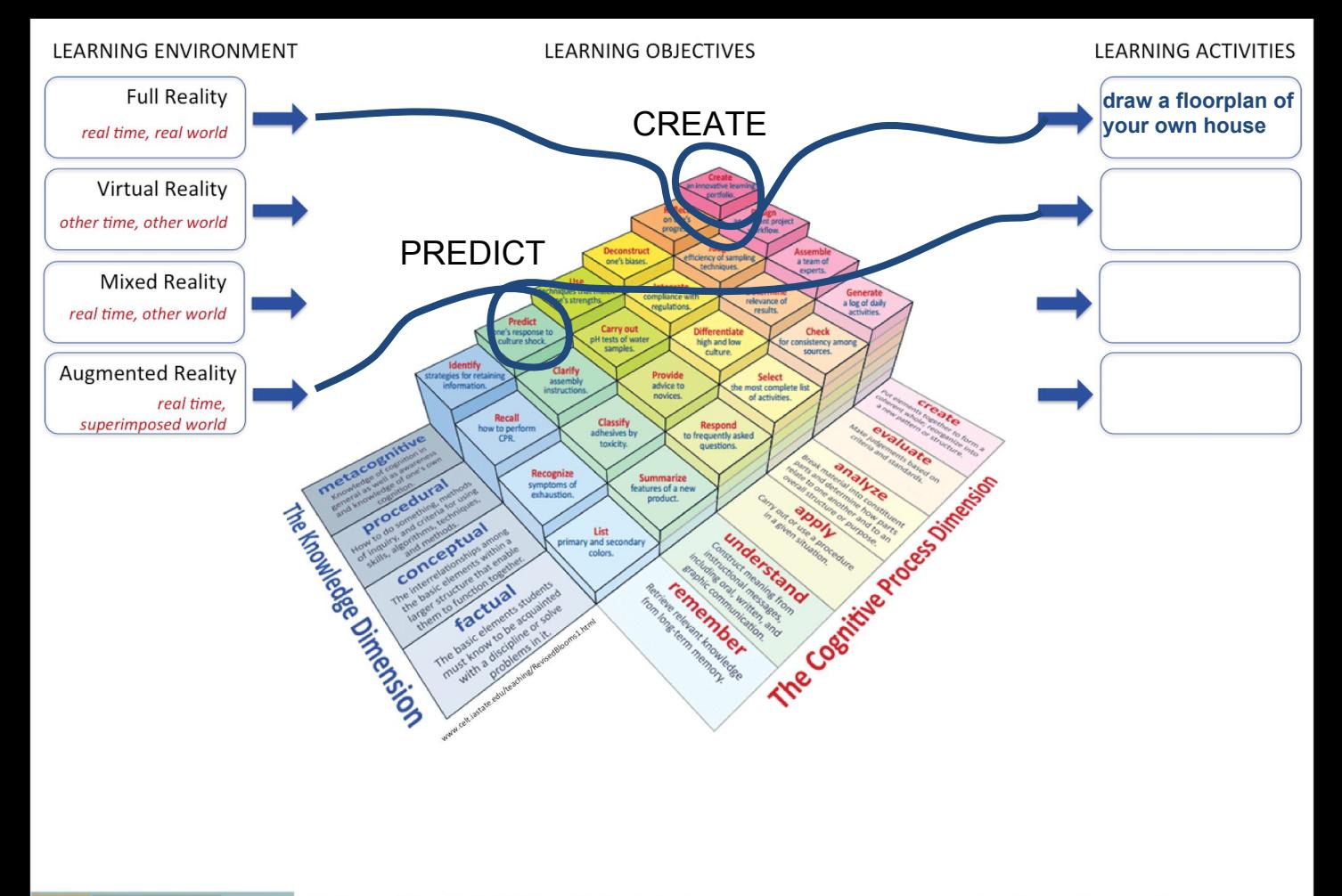

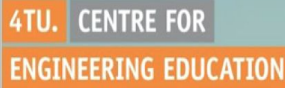

**Martijn Stellingwerff** Johannetta Gordijn

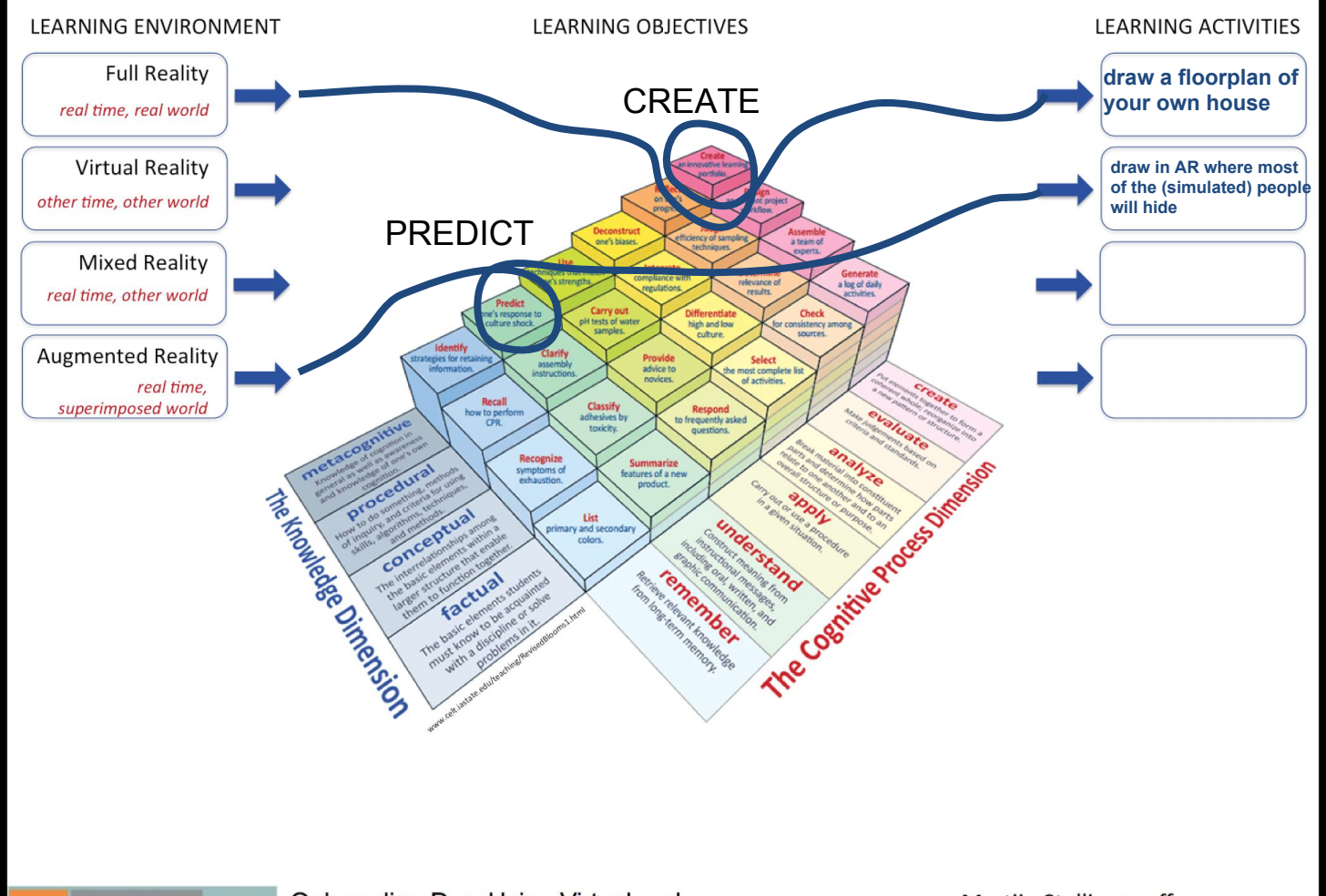

4TU. CENTRE FOR **ENGINEERING EDUCATION** 

Onboarding Day, Using Virtual and **Augmented Reality in Education** Utrecht, October 5, 2017

**Martijn Stellingwerff** Johannetta Gordijn